# **Data Science 1** Tutorial Day 2

# Prof. Dr. Christian Bockermann

Hochschule Bochum

Wintersemester 2023/2024

**Hochschule Bochum** Bochum University of Applied Sciences

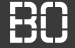

## **Wo sind wir heute?**

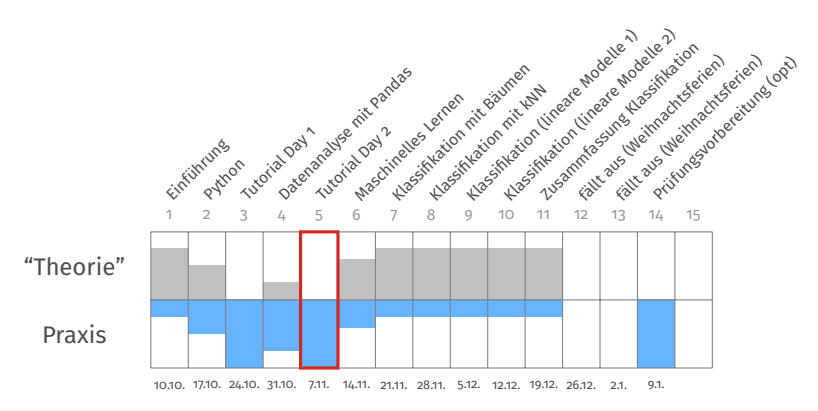

# **Organisatorisches**

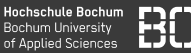

# **Zusätzliche Tutorial Zeiten**

# **Mittwochs, 10 - 12 Uhr, Raum AW-01 39**

- Python Lernen mit LEGO Spike Education
- Zusätzliche Übungsblätter zu Python

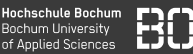

# **Zusätzliche Tutorial Zeiten**

# **Mittwochs, 10 - 12 Uhr, Raum AW-01 39**

- Python Lernen mit LEGO Spike Education
- Zusätzliche Übungsblätter zu Python

# **Übungen Wirtschaftsinformatik 1/2**

- Zusätzliche Übungsblätter zu Python
- Montags, 12 14 Uhr, Raum AW-01 36
- Mittwochs, 14 16 Uhr, Raum AW-01 36

# Lehre Evaluation

**Hochschule Bochum Bochum University** of Applied Sciences

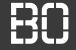

# **Lehre Evaluation**

# Zur Evaluation der Vorlesung Data Science 1:

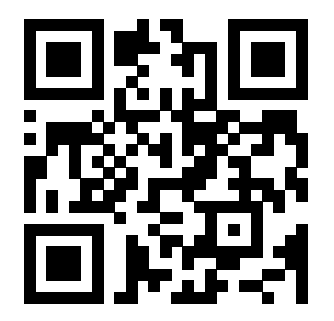

**<https://hsbo.de/ds1ev>**

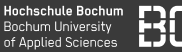

- [Wiederholung: Pandas](#page-7-0)
- [Von Excel \(VBA\) zu Pandas](#page-26-0)
- [Aufgaben: Pandas Series](#page-38-0)
- [Aufgaben: Pandas DataFrame](#page-46-0)
- [Beispiel: Online Shop](#page-57-0)

# <span id="page-7-0"></span>**Wiederholung: Pandas**

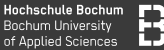

### **Pandas: DataFrame**

# Ein DataFrame df ist eine Tabellenstruktur:

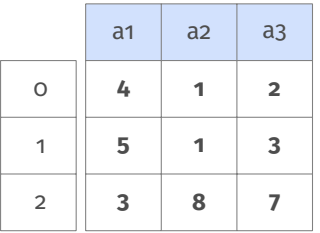

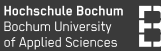

### **Pandas: DataFrame**

# Ein DataFrame df ist eine Tabellenstruktur:

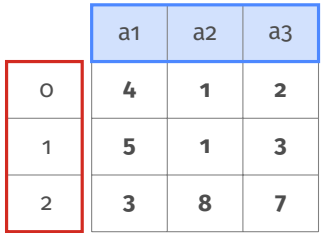

# Spalten-Index **df.columns**

#### Zeilen-Index **df.index**

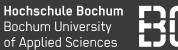

#### **Pandas: DataFrame**

## Ein DataFrame df ist eine Tabellenstruktur:

"Positionsindex"

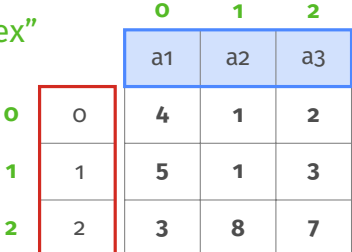

Spalten-Index **df.columns**

Zeilen-Index **df.index**

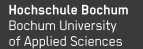

# Ein DataFrame df mit anderen Indizes

df.index =  $['A', 'B', 'C']$ df.columns =  $['x1', 'x2', 'x3']$ 

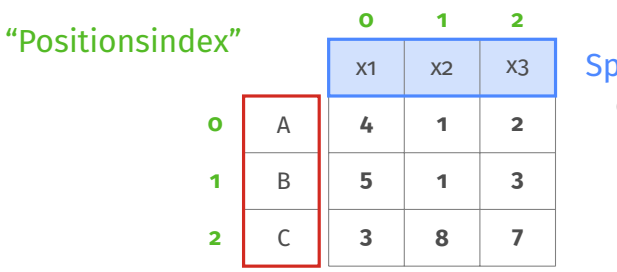

Spalten-Index **df.columns**

#### Zeilen-Index **df.index**

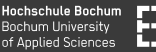

# **Einzelne Zeilen/Spalten sind Series Objekte**

Zugriff auf **df** über verschiedene Elemente:

```
df[0:2] # Zeilen mit Slicing
df<sup>[['a1','a2']] # Spalten durch Namensliste</sup>
# Zugriff mit Positionsindex:
df.iloc[zeilen,spalten]
# Zugriff mit Zeilen/Spalten-Index:
df.loc[zeilen,spalten]
```
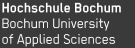

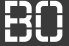

Mit **df.iloc[...]** wird nach Position selektiert

df.iloc[ZEILEN**,**SPALTEN]

ZEILEN bzw. SPALTEN sind Zahlen, Listen von Zahlen, Slices

```
# Zelle in erster Zeile, dritter Spalte:
df.iloc[0,2]
```

```
# Die erste Zeile (als Series Objekt!)
df.iloc[0,:]
```

```
# Die erste Spalte:
df.iloc[:,0]
```
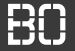

# **Selektieren mit .iloc[..]**

Beim Slicing a:b gehört a dazu, b nicht mehr:

```
# die Zeilen 0 und 1:
df.iloc[0:2,:]
# die Spalten 0 und 1:
df.iloc[:,0:2]
```
**Hochschule Bochum** Bochum University of Applied Sciences

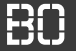

# **Was passiert bei .loc[..]?**

df.loc['A':'B']

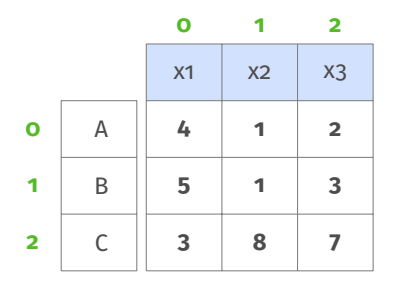

**Hochschule Bochum** Bochum University of Applied Sciences

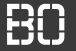

# **Was passiert bei .loc[..]?**

df.loc['A':'B']

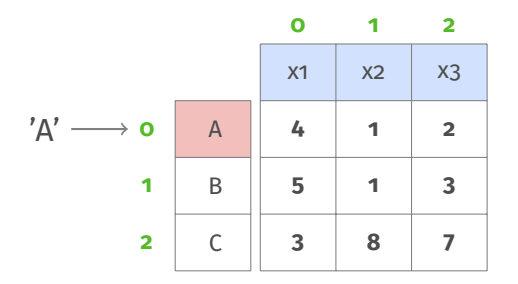

**Hochschule Bochum** Bochum University of Applied Sciences

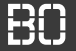

# **Was passiert bei .loc[..]?**

df.loc['A':'B']

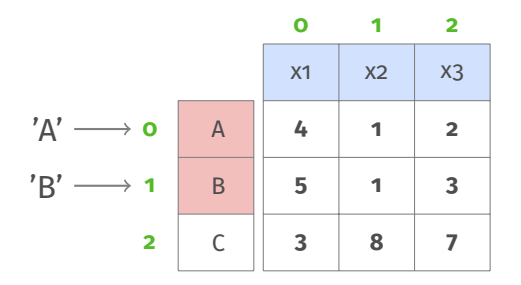

**Hochschule Bochum Bochum University** of Applied Sciences

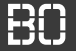

# **Was passiert bei .loc[..]?**

df.loc['A':'B']

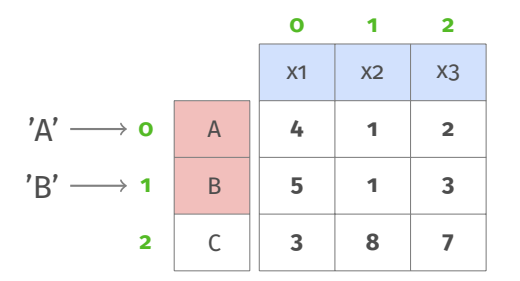

# **Es werden beide Zeilen (A und B) selektiert!**

# Eigene Funktionen

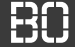

# **Wirtschaftsinformatik 1, Aufgabenblatt 4**

#### **Aufgabenblatt 4: Klausurbeispiele für benutzerdefinierte Funktionen**

#### **Aufgabe 4\_1**

Sie arbeiten beim Steueramt der Stadt Bochum und sollen ein VBA-Programm schreiben, mit dem die Hundesteuer berechnet werden kann.

Bei der Berechnung der Steuern wird zwischen Normalhunden und Kampfhunden unterschieden.

Für Normalhunde wird ein Staffelsteuersatz verwendet:

- Bei einem Hund im Haushalt kostet der Hund 120 € pro Jahr
- Bei zwei oder drei Hunden im Haushalt kostet jeder Hund 150 € pro Jahr
- Bei vier und mehr Hunden im Haushalt kostet jeder Hund 180 € pro Jahr

Kampfhunde werden grundsätzlich ebenfalls wie Normalhunde behandelt (das heißt die Anzahl von Kampfhunden und Normalhunden wird addiert und danach nach obiger Staffelung der Steuersatz berechnet), es gilt jedoch folgende Sonderregelung:

• Übersteigt die Anzahl der Kampfhunde die Anzahle der Normalhunde, so wird der zu entrichtende Steuersatz verdoppelt.

Die Steuersätze werden auf Konstanten abgelegt. Unten dargestellte Benutzer-Schnittstelle soll realisiert werden:

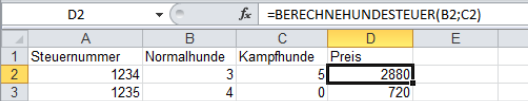

# **PROBLEMLÖSUNG**

**Hochschule Bochum** Bochum University of Applied Sciences

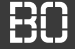

# **Wie lösen Informatiker Probleme?**

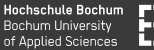

# **Wie lösen Informatiker Probleme?**

- 1. In kleine Probleme zerteilen
- 2. Kleine Probleme lösen
- 3. Lösungen zusammensetzen

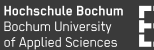

# **Wie lösen Informatiker Probleme?**

- 1. In kleine Probleme zerteilen
- 2. Kleine Probleme lösen
- 3. Lösungen zusammensetzen

# **Funktionen eignen sich gut, um Teilprobleme zu lösen!**

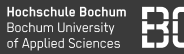

# **Hundesteuern, Wirtschaftsinformatik 1, Aufgabenblatt 4**

- Wie werden die Steuern grundsätzlich berechnet?
- Welche Eingabewerte braucht man?
- Welche Ausnahmen gibt es? Was ändert sich dann?
- Weitere Sonderregeln?

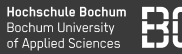

# **Hundesteuern, Wirtschaftsinformatik 1, Aufgabenblatt 4**

- Wie werden die Steuern grundsätzlich berechnet?
- Welche Eingabewerte braucht man?
- Welche Ausnahmen gibt es? Was ändert sich dann?
- Weitere Sonderregeln?

# **Aufgabe:**

• Schreiben Sie die Funktion hundesteuer(..)

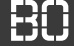

# **Demo:**

# **Entwicklung einer Lösung für die Hundesteuer-Aufgabe**

- Wieso sind Teilprobleme gut?
- Wie finde ich ggf. Programmierfehler?

# <span id="page-26-0"></span>**Von Excel (VBA) zu Pandas**

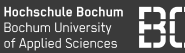

### **Daten zur Aufgabe**

Excel-Datei unter

Kurse/DataScience1/data/hundesteuer.xls

In Python mit Pandas:

**import** pandas **as** pd

df = pd.read\_excel("Kurse/../hundesteuer.xls")

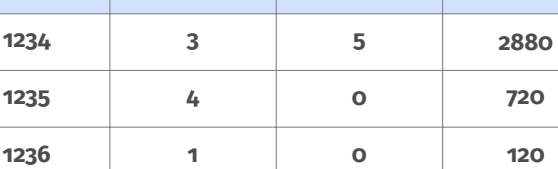

Steuernummer Normalhunde Kampfhunde Preis

Hochschule Bochum Fara Boc of A

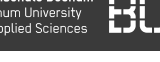

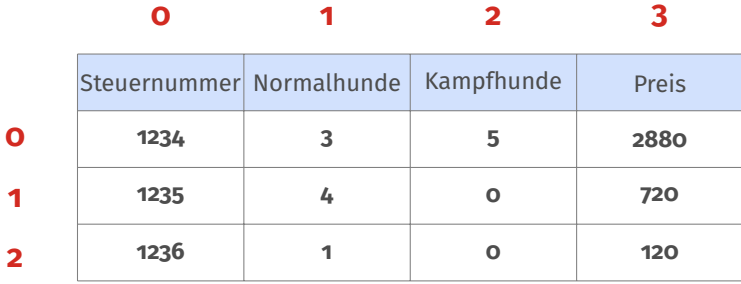

Hochschule Bochum **Bochum University** of Applied Sciences

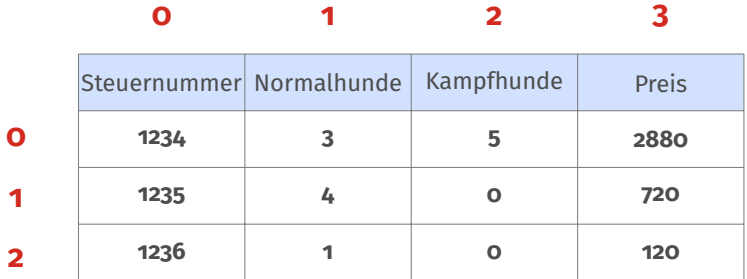

df.iloc[ .. ]

Hochschule Bochum **Bochum University** of Applied Sciences

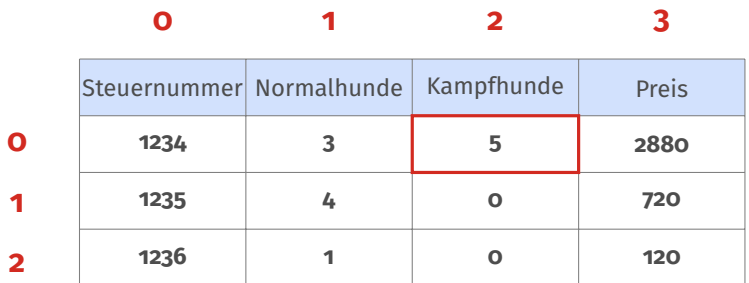

df.iloc[ 0, 2 ]

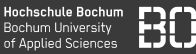

# **Zeilenweiser Zugri**

```
df = pd.read_excel(".../hundesteuer.xls")
for i in range(len(df)):
  normalhunde = df.iloc[i, 1]kampfhunde = df.iloc[i, 2]print("zeile: " + i)
  print(" normal: " + normalhunde)
  print(" kampf: " + kampfhunde)
```
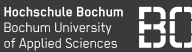

### **Zeile in DataFrame = Series**

```
zeile = df.iloc[0,:]#zeile ist dann ein Series Objekt:
#
# Steuernummer 1234
# Normalhunde 3
# Kampfhunde 5
# Preis 2880
# Steuern 42
#Name: A, dtype: int64
```
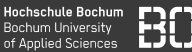

## **Zeile in DataFrame**

```
zeile = df.iloc[0,:]normal = zeile['Normalhunde']
kampf = zeile['Kampfhunde']
```
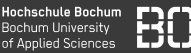

## **Zeile in DataFrame**

```
zeile = df.iloc[0,:]normal = zeile['Normalhunde']
kampf = zeile['Kampfhunde']
```
Hundesteuern aus Zeile (Series) berechnen:

```
def berechneHundesteuer(zeile):
  normal = zeile['Normalhunde']
  kampf = zeile['Kampfhunde']
  return hundesteuer(normal, kampf)
```
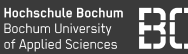

# **Funktion für jede Zeile aufrufen: df.apply**

# rufe berechneHundesteuer fuer jede Zeile auf df.**apply**(berechneHundesteuer, axis=1)

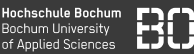

# **Funktion für jede Zeile aufrufen: df.apply**

# rufe berechneHundesteuer fuer jede Zeile auf df.**apply**(berechneHundesteuer, axis=1)

- Ergebnis ist Series Objekt
- Series enthält Ergebnis der Funktion für jede Zeile

# <span id="page-38-0"></span>**Aufgaben: Pandas Series**

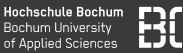

Die folgenden S-Aufgaben, beziehen sich auf Pandas Series.

Es geht um

- das Erstellen von Series Objekten,
- den Zugriff auf Elemente von Series Objekten.
- die Berechnung einfacher Werten.

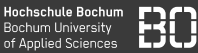

## **Aufgabe S1**

Betrachten Sie die Folgen

## 4, 8, 7 und  $1, -3, -2, 5$

- 1. Definieren Sie eine Variable series1 mit der ersten Folge 4, 8, 7.
- 2. Definieren Sie eine Variable series2 mit der zweiten Folge.

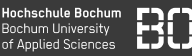

# **Aufgabe S2 - Zugriff auf Elemente**

Sie haben in Aufgabe S1 die Series series1 definiert

- 1. Definieren Sie eine Variable a, die das zweite Element der Series enthält.
- 2. Definieren Sie eine Variable b, die das letzte Element der Series enthält (Erinnern Sie sich an *Slicing* und negative Indizes?).

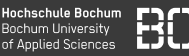

# **Aufgabe S3 - Operationen mit Series**

Sie haben in Aufgabe S1 die Series series1 und series2 definiert.

1. Addieren Sie die beiden Series Elemente und weisen Sie das Ergebnis der Variablen series3 zu.

Benutzen Sie danach den Aufruf

**print**(series3)

um sich das Ergenis anzuschauen.

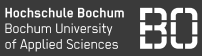

# **Aufgabe S4 - Filtern**

Uber den Zugriffsoperator  $s[...]$  lassen sich Series Werte filtern:

1. Schreiben Sie eine Funktion groesser0, die eine Series übergeben bekommt und eine Series mit den Werten zurückliefert, die größer oder gleich 0 sind.

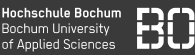

# **Aufgabe S5 - Funktionen auf Series Objekten**

- 1. Schreiben Sie eine Funktion smax, die den maximalen Wert einer Series zurückgibt.
- 2. Schreiben Sie eine Funktion smin, die den minimalen Wert zurückgibt.

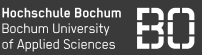

# **Aufgabe S6 - Funktionen auf Series Objekten**

Die Min-Max Normalisierung ist dadurch definiert, dass jeder Wert *v* durch

$$
v' = \frac{v - min}{max - min}
$$

ersetzt wird.

1. Schreiben Sie eine Funktion snorm(series), die aus einer Series eine normalisierte Series nach der Min-Max Normalisierung berechnet.

# <span id="page-46-0"></span>**Aufgaben: Pandas DataFrame**

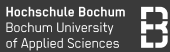

# **Die folgenden Aufgaben beziehen sich auf DataFrame**

- 1. Erstellen von DataFrames
- 2. Selektieren von Zeilen/Spalten
- 3. Eigene Funktionen auf DataFrame Objekten

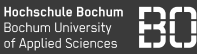

## Erstellen Sie den folgenden DataFrame und weisen Sie ihn der Variablen **df1** zu:

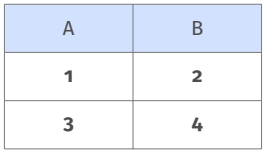

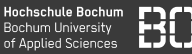

Erstellen Sie ein Series Objekt mit den Werten 5 und 6 und fügen Sie es als neue Spalte "C" in den DataFrame **df1** ein. Der DataFrame sollte dann folgendermaßen aussehen:

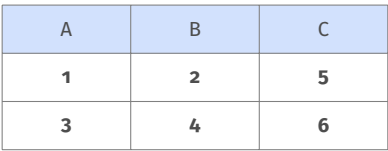

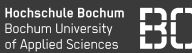

## **Aufgabe D3**

Erstellen Sie im DataFrame **df1** die Spalte "Z", die die Summe der Spalten "A", "B" und "C" enthält:

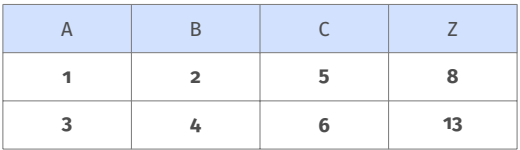

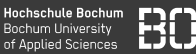

Teilen Sie im DataFrame **df1** alle Spalten ausser der Spalte "Z" durch die Werte der "Z"-Spalte.

Das Ergebnis sollte folgendermaßen aussehen:

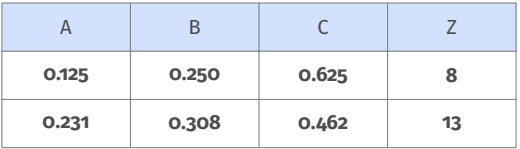

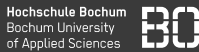

## **Selektieren von Zellen/Bereichen**

Die Funktion tutorial.toy\_data() liefert das folgende DataFrame Objekt zurück:

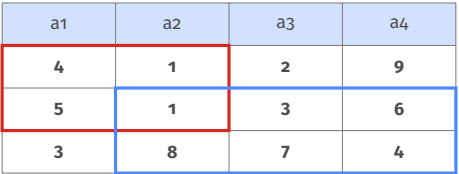

- 1. Definieren Sie die Variable df\_rot, die den rot markierten Teil des DataFrames enthält.
- 2. Definieren Sie die Variable df\_blau, für den blau markierten Teil.

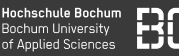

# **Selektieren von Zellen/Bereichen**

- 1. Definieren Sie einen quadratischen DataFrame qf, indem Sie aus dem toy  $data()$  DataFrame die ersten *n* = 3 Zeilen/Spalten selektieren.
- 2. Schreiben Sie eine Funktion quadrat $(df)$ , die aus einem DataFrame den größten quadratischen Block extrahiert (von oben links beginnend).
- 3. Schreiben Sie eine Funktion diag(df), die für einen DataFrame die Liste der Elemente auf der Hauptdiagonalen zurückliefert.

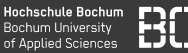

Mit .apply(f, axis=1) wird eine Funktion auf alle Zeilen angewandt:

```
# f gibt fuer jede Zeile 1 zurueck:
def f(row):
    # row ist ein Series Objekt!
  return 1
# f auf alle Zeilen anwenden
series = df.apply(f, axis=1)
```
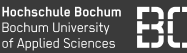

### Betrachten Sie die folgende Tabelle:

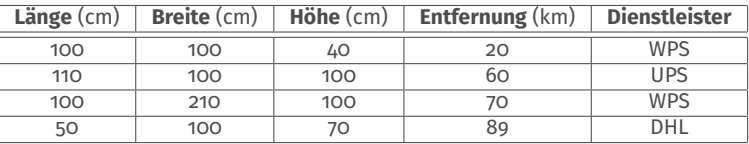

(Aufgabenblatt 4 aus Wirtschaftsinformatik 1)

Der Datensatz (ohne die Dienstleister-Spalte) ist als CSV-Datei im data Verzeichnis enthalten.

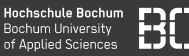

# **Aufgabe D7\***

- 1. Laden Sie den Versand-Datensatz in einen DataFrame.
- 2. Schreiben Sie eine Funktion, die den Dienstleister pro Zeile berechnet.
- 3. Berechnen Sie die Spalte Dienstleister mit ihrer Funktion.

# **Regeln für die Dienstleister-Funktion:**

- Paketvolumen < 1*m*<sup>3</sup> , dann Dienstleister DHL
- 1*m*<sup>3</sup> ≤ Paketvolumen < 2*m*<sup>3</sup> , dann Dienstleister UPS
- Paketvolumen ≥ 2*m*<sup>3</sup> , dann Dienstleister WPS
- Wenn Entfernung < 50*km*, dann auf jeden Fall WPS

# <span id="page-57-0"></span>**Beispiel: Online Shop**

# Online Shop

**Hochschule Bochum Bochum University** of Applied Sciences

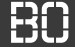

# **Demo-Shop für Schoko-Kugeln**

# **https://shop.hsbo.de**

- Keine echte Ware :-)
- Probiere Sie es aus!

# Online Shop

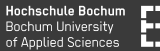

# **Demo-Shop für Schoko-Kugeln**

# **https://shop.hsbo.de**

- Keine echte Ware :-)
- Probiere Sie es aus!

### **Bestell-Daten:**

**https://shop.hsbo.de/daten/bestellungen.csv**

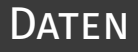

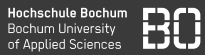

### **Datenanalyse mit Pandas**

```
import pandas as pd
url = "https://shop.hsbo.de/daten/bestellungen.
                           csv"
df = pd.read.csv(url)
```
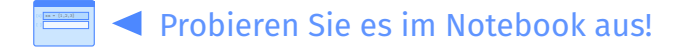